**DisplayCAL Crack For Windows**

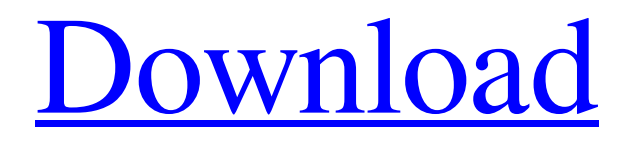

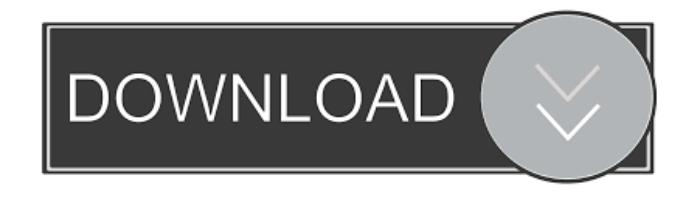

**DisplayCAL Crack + Incl Product Key For PC 2022**

DisplayCAL Full Crack is a driver for the Cambridge Research Instrument Cracked DisplayCAL With Keygen for Mac OS X. The software lets you display your calibrated displays for optimum quality. DisplayCAL Torrent Download works in conjunction with the DisplayCAL driver. As of this time, the software does not handle log file reading and manipulation. DisplayCAL supports a wide variety of

modern display types and is completely Mac OS X compatible. The DisplayCAL driver is FREE. Key Features of DisplayCAL: Ability to display multiple calibrated displays on the same computer Calibration of "True Color", "Grayscale" and "Standard Red" color models Ability to calibrate the entire visible spectrum Supports single-channel and multi-channel gamma curves and sRGB modes Supports embedded bi-level and bi-chromatic patterns The following display types are supported: Standard Display – a standard display based on the CRT. These displays are the most popular displays in the market and are often used as the primary display on personal computers. Video Display – a display based on the video card (attached or not). These displays are extremely simple and are often used as the secondary display on personal computers. LCD Display – an LCD based display. Color Monitor – a display that supports a wide gamut. Monitor – a display of a larger size than that of a standard display. Gamma-Calibration – gamma calibration refers to the correction of the gamma correction curve. This makes it possible to correct the variations in brightness and

contrast by changing the gamma values. Saturation-Calibration – this function helps in increasing or decreasing the saturation in the display. This increases the color contrast and the luminance and makes it possible to emphasize certain colors in a more pronounced way. In addition, ColorSync

drivers have a wide range of features and options. PhotoDaisy is a photo editing application designed to make photo retouching quick and easy. It includes a library of tools, filters, effects, transforms and overlays that can be

applied to your images in just a few minutes. PhotoDaisy also allows you to create your own effects and overlays, and seamlessly integrates into PhotoShop (Pro and CS4 or above), allowing you to drag and drop images, adjust filters, effects and masks, and save them as you work. The included library of presets gives you a great start for your photo editing. Presets are short and intuitive.

**DisplayCAL Crack Activation Code**

KeyM - Send a custom key to display every time the mouse pointer is over a key in the keyboard Description: All rights reserved by Dispy Technologies, Inc.1. Field of the Invention This invention relates to a multi-frequency color image processing method and apparatus, and more particularly to a multi-frequency color image processing method and apparatus adapted for color copy machines. 2. Description of the Prior Art In the conventional multi-frequency color image processing apparatus such as described in U.S. Pat. No. 4,611,149, an original color image is converted into a color separation image comprising three primary color separation images (Y, M, and C). Thereafter, the color separation image is printed on the basis of a predetermined printing condition. In the prior art multi-frequency color image processing apparatus, however, it is necessary to make three separate color separation images for each of the three primary colors (Y, M, and C) and it is difficult to match the colors of the three primary color separation images with each

other, thereby causing a defect such as color distortion. In order to eliminate such a defect, it has been proposed to make a color separation image comprising a fourth color component (K), in addition to the above-mentioned three primary color separation images. In this case, however, there is a problem in that, if the color separation image made by the four color components  $(Y, M, C, and K)$  is printed on the basis of a predetermined printing condition, color distortion occurs due to an error in a printing color ratio of the four color components.Q: Should I use identical tags for the same idea? My question was recently put on hold. I believe this was because I had two identically tagged questions. I'm assuming I'll get a comment if I use the same tag twice. However, what I don't get is how it's even possible that I used the same tag twice. Here's the first question: When using Google Voice on my personal Google account, how do I filter calls to my cell phone from my Google account? Here's the second question: How do I use the Google Voice app on my Android phone to block certain calls on my Google account? I believe that these are the same question, and that they're both using the same tags. My questions is, should I keep using the same tag (my-call-blocked) or should 1d6a3396d6

## **DisplayCAL**

The DisplayCAL module provides an additional layer of control of the Argyll display calibration procedure, providing the user with a means to program a series of display scans to meet a desired profile. Simply enter the calibration results from a standard CMS device, and provide DisplayCAL the resulting data table and 3 channel (R/G/B) scaler. A further option is to save the calibration results and display settings to a file, which will subsequently be used by DisplayCAL when restarting. It is important to note that DisplayCAL only works on profile-based display systems such as LCD or LCoS panels and the settings are not suitable for DLP (Digital Light Processing) or CRT (Cathode Ray Tube) systems. DisplayCAL is designed to provide an additional layer of control of the Argyll display calibration procedure, providing the user with a means to program a series of display scans to meet a desired profile. Simply enter the calibration results from a standard CMS device, and provide DisplayCAL the resulting data table and 3 channel (R/G/B) scaler. A further option is to save the calibration results and display settings to a file, which will subsequently be used by DisplayCAL when restarting. It is important to note that DisplayCAL only works on profile-based display systems such as LCD or LCoS panels and the settings are not suitable for DLP (Digital Light Processing) or CRT (Cathode Ray Tube) systems. Description Disclaimer: This data sheet has been provided by Pricing and Availability. For a detailed

description of this product, please refer to the Product Details section. More about this product Overview DisplayCAL is designed to provide an additional layer of control of the Argyll display calibration procedure, providing the user with a means to program a series of display scans to meet a desired profile. Simply enter the calibration results from a standard CMS device, and provide DisplayCAL the resulting data table and 3 channel (R/G/B) scaler. A further option is to save the calibration results and display settings to a file, which will subsequently be used by DisplayCAL when restarting. It is important to note that DisplayCAL only works on profile-based display systems such as LCD or LCoS panels and the settings are not suitable for DLP (Digital Light Processing) or CRT (Cathode Ray Tube) systems.

## **What's New In DisplayCAL?**

Argyll DisplayCAL allows you to calibrate, profile, and optimize your graphics card display. Argyll DisplayCAL gives you the ability to calibrate and profile your monitor. It includes basic display features such as gamma correction and white balance, advanced display features such as K (curvature) correction, screen color mode control, and much more. DisplayCAL is the Argyll DisplayCAL software. It enables you to calibrate, profile, and optimize your graphics card display. DisplayCAL is the best tool for those who use a graphics card for computer displays. It allows you to calibrate

and profile your graphics card. It offers advanced display features such as gamma correction and white balance, as well as basic display features such as color management. DisplayCAL is the Argyll DisplayCAL software. It enables you to calibrate, profile, and optimize your graphics card display. The DisplayCAL software is a complete color management solution for graphics cards. It is a universal tool that allows you to calibrate, profile, and optimize your display. DisplayCAL is the software that enables you to calibrate, profile, and optimize your graphics card display. Software Features: \*Gamma Correction \*Calibration \*White Balance \*Profiling \*Brightness \*Contrast \*Colour Management \*K (Curvature) Correction \*Gamma \*Presets \*Filters \*Screen Color Mode Control \*Advanced Display Features \*Custom Controls \*Editing tools \*Viewing Mode \*K Screen ProViewer \*Dynamics \*Gauge \*Print Preview \*Two-way Design \*Panning \*Freeze Pan \*Pointer Pan \*Dynamic Peek \*One-way Design \*Tilt Pan \*Snap Pan \*Sink Pan \*Layers \*Edit Views \*Profile Settings \*History \*Cursor Tracking \*Profiles \*Simulation \*White, Neutral, and Iterative Patch Numbers \*Replay Management \*Argyll DisplayCAL \*Advanced Image Display Controls \*Advanced Display and Image Features \*Advanced Display Modes \*Advanced Print Features \*Advanced Display Features \*Advanced Graphic Display Features \*Advanced Display and Image Features \*Advanced Print Features \*Advanced Display Modes \*Advanced Print Options \*Compatibility with Graphic Cards \*PIP \*Graphical Optimization \*Image Filters \*Image Types \*Image Sorting \*Image Views \*Tables

\*Print Preview \*Panes \*Layer Settings \*Easy Setup \*Dynamic Peek \*Advanced Graphics Card Features \*DisplayCAL Access \*User-definable Profile Settings \*Advanced Display and Image Features \*Advanced Print Features \*Advanced Display

## **System Requirements For DisplayCAL:**

OS: Windows 10, Windows 8.1, Windows 8, Windows 7, Windows Vista. Windows 10, Windows 8.1, Windows 8, Windows 7, Windows Vista. CPU: Intel or AMD processor. Intel or AMD processor. RAM: 2 GB. 2 GB. HDD: 15 GB. 15 GB. GPU: NVIDIA GTX 660 or AMD HD7770, ATI X1950 with 2 GB RAM. NVIDIA GTX 660 or AMD HD7770, ATI X1950 with 2 GB RAM. VRAM: 1 GB

## Related links:

[https://social.deospace.com/upload/files/2022/06/a45k62gZq5hN3DyIbbVq\\_07\\_4a6724b418fe252bdde449](https://social.deospace.com/upload/files/2022/06/a45k62gZq5hN3DyIbbVq_07_4a6724b418fe252bdde4494f56cbbbf0_file.pdf) [4f56cbbbf0\\_file.pdf](https://social.deospace.com/upload/files/2022/06/a45k62gZq5hN3DyIbbVq_07_4a6724b418fe252bdde4494f56cbbbf0_file.pdf) [https://lll.dlxyjf.com/upload/files/2022/06/31LviF7V8BnnXwfZhPBn\\_07\\_9b01c9dfd51f9b4fbcfda8cd415](https://lll.dlxyjf.com/upload/files/2022/06/31LviF7V8BnnXwfZhPBn_07_9b01c9dfd51f9b4fbcfda8cd415d5aed_file.pdf) [d5aed\\_file.pdf](https://lll.dlxyjf.com/upload/files/2022/06/31LviF7V8BnnXwfZhPBn_07_9b01c9dfd51f9b4fbcfda8cd415d5aed_file.pdf) <http://www.twelvev.com/index.php/2022/06/07/w32-swen-a-cleaner-crack-with-key-win-mac-2022/> <https://thenationalcolleges.org/?p=2823> <http://www.kengerhard.com/?p=1182> <http://feelingshy.com/facebook-icons-dock-download-pc-windows-2022/> <http://8848pictures.com/redshift-gui-crack-activator-download/> <https://virtualanalytics.ai/tube-converter-pro-1-5-3-crack-free-registration-code-latest/> <http://streetbazaaronline.com/?p=56976> <https://premium-nsk.ru/ultralist-2018-0-2-free-download-for-pc/> <https://wanoengineeringsystems.com/lumen-crack-activator/> <https://manevychi.com/portable-diskitude-torrent/> [https://richard-wagner-werkstatt.com/2022/06/07/setres-multi-monitor-free-download-for-windows](https://richard-wagner-werkstatt.com/2022/06/07/setres-multi-monitor-free-download-for-windows-march-2022/)[march-2022/](https://richard-wagner-werkstatt.com/2022/06/07/setres-multi-monitor-free-download-for-windows-march-2022/) <https://malekrealty.org/effectbank-crack-product-key-full-pc-windows-april-2022/> <https://kunamya.com/yourlive-crack-lifetime-activation-code-x64/> https://www.fooos.fun/social/upload/files/2022/06/Sc85lAwqMujTrl8tOfFh\_07\_f7fa42acf8aacff972cfed93 [aae07a51\\_file.pdf](https://www.fooos.fun/social/upload/files/2022/06/Sc85lAwqMujTrl8tQfFh_07_f7fa42acf8aacff972cfed93aae07a51_file.pdf) <https://sltechraq.com/scale-crack-latest/> [https://you.worldcruiseacademy.co.id/upload/files/2022/06/SQML4uTcVoM7zw2ZYnvz\\_07\\_4a6724b418f](https://you.worldcruiseacademy.co.id/upload/files/2022/06/SQML4uTcVoM7zw2ZYnvz_07_4a6724b418fe252bdde4494f56cbbbf0_file.pdf) [e252bdde4494f56cbbbf0\\_file.pdf](https://you.worldcruiseacademy.co.id/upload/files/2022/06/SQML4uTcVoM7zw2ZYnvz_07_4a6724b418fe252bdde4494f56cbbbf0_file.pdf) <https://dawnintheworld.net/softperfect-mobile-broadband-toolkit-portable-mac-win/> [http://referendum.pl/2022/06/07/microsoft-forefront-threat-management-gateway-tmg-tools-software](http://referendum.pl/2022/06/07/microsoft-forefront-threat-management-gateway-tmg-tools-software-development-kit-crack-patch-with-serial-key-win-mac/)[development-kit-crack-patch-with-serial-key-win-mac/](http://referendum.pl/2022/06/07/microsoft-forefront-threat-management-gateway-tmg-tools-software-development-kit-crack-patch-with-serial-key-win-mac/)